# 取消客户发票和借记单

#### 目录 [Hide]

1. 描述

2. 参数

3. [HTTP](http://manage.india.resellerclub.com/kb/answer/2415) 方法

- 4. 测试 URL 请求范例
- 5. 返回值

6. 范例

7. 请求

8. 返回值

## 描述 [Top](http://manage.india.resellerclub.com/kb/answer/2415)

这一命令允许您取消客户的发票和借记单。它至少需要一张发票 ID 或收据 ID

### 参数 [Top](http://manage.india.resellerclub.com/kb/answer/2415)

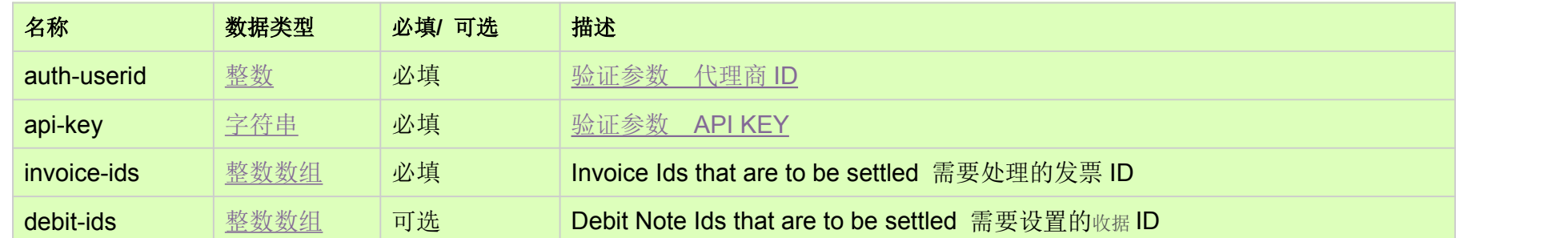

https://test.httpapi.com/api/billing/customer-transactions/cancel.xml?auth-userid=0&api-key=key&invoice-ids=0&invoice-ids=1&d ebit-ids=0&debit-ids=1

- 状态 (Success or Failed)
- 错误 (only when the status is failed)
- 如果是发票,则返回如下信息:

# HTTP 方法 [Top](http://manage.india.resellerclub.com/kb/answer/2415)

POST

### 测试 URL 请求范例 [Top](http://manage.india.resellerclub.com/kb/answer/2415)

# 返回值 [Top](http://manage.india.resellerclub.com/kb/answer/2415)

返回指定交易(发票或借记单)包含如下信息:

- 操作类型 (actiontype)
- 操作描述 (actiontypedesc)
- 发票的订单 ID (entityid)
- 操作状态 (actionstatus)
- 操作状态的描述 (actionstatusdesc)

范例 [Top](http://manage.india.resellerclub.com/kb/answer/2415)

请求 [Top](http://manage.india.resellerclub.com/kb/answer/2415)

https://test.httpapi.com/api/billing/customer-transactions/cancel.xml?auth-userid=0&api-key=key&invoice-ids=302789&debit-noteids=25012

返回值

{"25012":{"status":"Success"},"302789":{"actiontypedesc":"Addition of EE1 for 34543564564756.com for 1 month","actionstatus":"Failed","entityid":"574694","status":"Success","actiontype":"Add","description":" 34543564564756.com","actionstatusdesc":"Execution Cancelled"}}